CSCI 136 Data Structures & Advanced Programming

> Lecture 9 Fall 2019 Instructors: Bill & Sam

## Administrative Details

- Remember: First Problem Set due at beginning of class on Friday
- Lab 3 Today!
	- Come to lab with a plan!
	- Answer questions before lab

## Last Time

- Weak induction
- Recursion

# Today's Outline

- Finish Binary Search & Strong Induction
- Recursion example: longest increasing subsequence
- Basic Sorting
	- Insertion, Selection Sorts
	- Including proofs of correctness

## Example: Binary Search

- Given an array a<sup>[]</sup> of positive integers in increasing order, and an integer x, find location of x in a...
	- Take "indexOf" approach: return  $-1$  if x is not in a[]

```
protected static int recBinarySearch(int a[], int value,
            int low, int high) {
  if (low > high) return -1;
  else {
      int mid = (low + high) / 2; //find midpoint
      if (a[mid] == value) return mid; //first comparison
                                    //second comparison
      else if (a[mid] < value) //search upper half
      return recBinarySearch(a, value, mid + 1, high);
      else //search lower half
            return recBinarySearch(a, value, low, mid - 1);
  }
```
# Binary Search takes O(log n) Time

Can we use induction to prove this?

- Claim: If  $n = high low + 1$ , then recBinSearch performs at most c  $(1 + \log n)$  operations, where c is *twice* the number of statements in recBinSearch
- Base case:  $n = 1$ : Then low = high so only c statements execute (method runs twice) and  $c \leq$  $c(1 + \log 1)$
- Assume that claim holds for some  $n \geq 1$ , does it hold for  $n + 1$ ? [Note:  $n + 1 > 1$ , so low < high]
- Problem: Recursive call is *not* on n---it's on n/2.
- Solution: We need a better version of the PMI....

#### Mathematical Induction

Principle of Mathematical Induction (Strong) Let  $P(0)$ ,  $P(1)$ ,  $P(2)$ , ... be a sequence of statements (each of which could be either true or false). Suppose that, for some  $k \geq 0$ 

- 1. P(0), P(1), ... , P(k) are true, and
- 2. For every  $n \geq k$ , if P(1), P(2), ..., P(n) are true, then so is  $P(n+1)$ .

Then all of the statements are true!

# Binary Search takes O(log n) Time

Try again now:

- Assume that for some  $n \geq 1$ , the claim holds for all  $k \leq n$ , does claim hold for  $n + 1$ ?
- Yes! Either
	- $x = a$ [mid], so a constant number of operations are performed, or
	- RecBinSearch is called on a sub-array of size at most n/2, and by induction, at most  $c(1 + log(n/2))$  operations are performed.
		- This gives a total of at most  $c + c(1 + log(n/2)) = c + c(log(2) +$  $log(n/2)) = c + c(log n) = c(1 + log n)$  statements

### Notes on Induction

- Whenver induction is needed, strong induction *can* be used
- The numbering of the propositions doesn't need to start at 0
- The number of base cases depends on the problem at hand
	- Enough are needed to guarantee that the smallest non-base case can be proven using only the base cases

## Longest Increasing Subsequence

- Given an array a<sup>n</sup> of positive integers, find the length of the largest subsequence of (not necessary consecutive) elements such that for any pair a[i], a[j] in the subsequence, if  $i < j$ , then a[i]  $\le$  a[i].
- Example 10 7 12 3 5 11 8 9 1 15 has 3 5 8 9 15 as its longest increasing subsequence (LIS), so length is 5.
- How could we find the LIS length of a<sup>[]?</sup>
- How could we prove our method was correct?
- Let's think....

## Longest Increasing Subsequence

- We'll assume all numbers are positive
- (Brilliant) Observation: A LIS for a[1 ... n] either contains a[1] … or it doesn't.
- Therefore, a LIS for a[1 ... n] either
	- Doesn't contain a[1] and is just a LIS for a[2 ... n]
	- Does contain a[1], along with an LIS for a[2 ... n] such that every element in the LIS is  $> a$ [1], or
- So the LIS length is either
	- Or the LIS length for a<sup>[2..n]</sup>
	- I + LIS length for  $a[2..n]$  where every element in LIS is >  $a[1]$
- So the problem to solve is: find the LISL for a<sup>[]</sup> given that every element in LIS is at least some *threshold* value

## Longest Increasing Subsequence

```
// Pre: curr < arr.length
```
// Post: returns length of LIS of arr[curr…] having all > threshold public static int lislHelper(int[] arr, int curr, int threshold ) {

```
if(curr == arr.length -1)
```

```
if (return arr[curr] > threshold) return 1;
```
else return 0;

#### else

```
int using First = 0;
if(arr[curr] > threshold)
   usingFirst = 1 + lislHelper(arr, curr+1, arr[curr]);
int notUsingFirst = lislHelper(arr, curr+1, threshold);
return Math.max(usingFirst, notUsingFirst);
```
## Sorting Intro: Bubble Sort

- Simple sorting algorithm that works by repeatedly stepping through the list to be sorted, comparing two items at a time and swapping them if they are in the wrong order
- Repeated until no swaps are needed
- Gets its name from the way larger elements "bubble" to the end of the list
- Inefficient (both in theory and practice)
- Details in textbook

#### Sorting Intro: Insertion Sort

• 5 7 0 3 4 2 6 1 • 5 7 0 3 4 2 6 • 0 5 7 3 4 2 6 1 • 0 3 5 7 4 2 6 • 0 3 4 5 7 2 6 • 0 2 3 4 5 7 6 • 0 2 3 4 5 6 7 1 • 0 1 2 3 4 5 6 7

<http://www.visualgo.net/sorting>

# Sorting Intro : Insertion Sort

- Simple sorting algorithm that works by building a sorted list one entry at a time
- Less efficient on large lists than more advanced algorithms
- Advantages:
	- Simple to implement and efficient on small lists
	- Efficient on data sets which are already mostly sorted
- Time complexity
	- $\bullet$   $O(n^2)$
- Space complexity
	- $\bullet$   $O(n)$

#### Sorting Intro : Insertion Sort

```
void iisort(int[] a, int n){
     int i, j;
     for(i=1;i<n;i++)
          for(j=i; j>0 && a[j-1] > a[j]; j--)
                swap(j, j-1, a);
```
}

## Sorting Intro : Selection Sort

<http://www.visualgo.net/sorting> (demo is "min" version)

- 11 3 27 5 16 • 11 3 16 5 27 • 11 3 5 16 27 • 5 3 11 16 27 • 3 5 11 16 27
- Time Complexity:
	- $\bullet$   $O(n^2)$
- Space Complexity:
	- $\bullet$   $O(n)$

# Sorting Intro : Selection Sort

- Similar to insertion sort
- Easier to show correct (?)
- The algorithm works as follows:
	- Find the maximum value in the list
	- Swap it with the value in the last position
	- Repeat the steps above for remainder of the list (ending at the second to last position)

Selection sort uses two utility methods

```
Uses a swap method
private static void swap(int[]A, int i, int j) {
      int temp = a[i];
      A[i] = A[j];A[j] = temp;}
```
#### And a max-finding method

}

```
// Find position of largest value in A[0 .. last]
public static int findPosOfMax(int[] A, int last) {
       int maxPos = 0; // A wild quess
       for(int i = 1; i \le last; i++)
              if (A[\text{maxPos}] < A[i]) maxPos= i;
      return maxPos;
```

```
An Iterative Selection Sort
public static void selectionSort(int[] A) {
       for(int i = A.length - 1; i>0; i--)
           int big= findPosOfMax(A,i);
           swap(A, i, biq);}
}
```
A Recursive Selection Sort (just the helper method) public static void recSSHelper(int[] A, int last) { if(last == 0) return; // base case

```
int big= findPosOfMax(A, last);
swap(A,big,last);
recSSHelper(A, last-1);
```
}

- Prove: recSSHelper (A, last) sorts elements A[0]…A[last].
	- Assume that maxLocation(A, last) is correct
- Proof:
	- Base case:  $last = 0$ .
	- Induction Hypothesis:
		- For k<last, recSSHelper sorts A[0]...A[k].
	- Prove for last:
		- Note: Using Second Principle of Induction (Strong)

- After call to findPosOfMax(A, last):
	- 'big' is location of largest A[0..last]
- That value is swapped with  $A[last]$ :
	- Rest of elements are  $A[0]$ .. $A[last-1]$ .
- Since last  $-1$  / last, then by induction
	- $recSSHelper(A, last-1)$  sorts  $A[0]$ . $A[last-1]$ .
- Thus  $A[0]$ .. $A[last-1]$  are in increasing order
	- and  $A[last-1] \leq A[last]$ .
- So. A<sup>[0]…</sup>A[last] are sorted.

# Making Sorting Generic

- We need *comparable* items
- Unlike with equality testing, the Object class doesn't define a "compare()" method
- We want a uniform way of saying objects can be compared, so we can write generic versions of methods like binary search
- Use an interface!
- Two approaches
	- Comparable interface
	- Comparator interface

# Java Interfaces : Motivating Example

- Idea: Implement a class that describes a single playing card (e.g., "Queen of Diamonds")
- Start simple: a single class BasicCard
- Think about alternative implementations
- Use an *interface* to allow implementation independent coding
- Let's look at BasicCard

# Aside : Enum Types are Class Types

enum Rank { TWO, THREE, FOUR, FIVE, SIX, SEVEN, EIGHT, NINE, TEN, JACK, QUEEN, KING, ACE; }

**Notes** 

- Creates an ordered sequence of named constants
- Can find position of an enum value in sequence
	- int i =  $r.$ ordinal(); //  $r$  is of type Rank
- Can get an array of all values in the enum
	- Rank[] allRanks = Rank.values();
- Can use in **for** loops
	- for (Rank  $r : Rank.values()$  ) {  $\ldots$  }
- Can have its own instance variables and methods  $\frac{25}{25}$

# Implementing a Card Object

- Think before we code!
- Many ways to implement a card
	- An index from 0 to 51; a rank and a suit, ...
- Start general.
	- Build an *interface* that advertises all public features of a card
	- Not an implementation (define methods, but don't include code)
- Then get specific.
	- Build specific implementation of a card using our general card interface

## Start General: Card: An Interface

- What data do we have to represent?
	- Properties of cards
	- How can we represent these properties?
		- There are often multiple options—name some!
- What methods do we need?
	- Capabilities of cards
	- Do we need *accessor* and/or *mutator* methods?

## A Card Interface

public interface Card {

```
// Methods - must be public
public Suit getSuit();
public Rank getRank();
```
**Notes** 

}

- Don't allow card to change its value
	- Only need accessor methods
- Support enums for rank and suit

# Get Specific: Card Implementations

- Now suppose we want to build a specific card object
- We want to use the properties/capabilities defined in our interface
	- That is, we want to *implement* the interface

```
public class CardRankSuit implements Card {
   . . . 
}
```
## The Enums for Cards

```
public enum Suit {
    CLUBS, DIAMONDS, HEARTS, SPADES; // the values
public String toString() {
        switch (this) {
        case CLUBS : return "clubs";
        case DIAMONDS : return "diamonds";
```
case HEARTS : return "hearts";

case SPADES : return "spades";

```
A similar declaration is defined for Rank \frac{30}{30}
```
return "Bad suit!";

}

}

}

## A First Card Implementation

public class CardRankSuit implements Card { // instance variables protected Suit suit; protected Rank rank; // Constructors public CardRankSuit( Rank r, Suit s) {suit =  $r$ ; rank =  $s$ ;} // returns suit of card public Suit getSuit() { return suit;} // returns rank of card public Rank getRank() { return rank;} // create String representation of card public String toString() {return getRank() + " of " + getSuit(); } } <sup>31</sup>

## A Second Card Implementation

```
public class Card52 implements Card {
// instance variables
protected int code; // 0 \le code \le 52;
// rank is code/13 and suit is code%13
// Constructors 
public CardRankSuit( int index )
     {code = index; }// returns suit of card
     public Suit getSuit() {// see sample code}
// returns rank of card
     public Rank getRank() {// see sample code}
// create String representation of card
public String toString()
          {return getRank() + " of " + getSuit(); }
} 32
```
#### Improvements to Card52

Add back a constructor with Rank/Suit parameters public class Card52v2 implements Card {

```
...
public Card52v2( Rank theRank, Suit theSuit) {
 code = theSuit.ordinal() * 13 + theRank.ordinal()}
```
Replace switch statements in "get" methods... public Suit getSuit() { return Suit.value( code / 13 );} public Rank getRank() { return Rank.value( code % 13 );} ...by adding value() method to each enum public static Rank value(int ordVal) { return vals[ordVal]; } 33

# Interfaces: Worth Noting

- Interface methods **are always** public
	- Java does not allow non-public methods in interfaces
- Interface instance variables are always **static final**
	- static variables are shared across instances
	- final variables are constants: they can't change value
- Most classes contain constructors; interfaces do not!
- Can *declare* interface objects (just like class objects) but cannot instantiate ("new") them

## Comparable Interface

- Java provides an interface for comparisons between objects
	- Provides a replacement for "<" and ">" in recBinarySearch
- Java provides the *Comparable* interface, which specifies a method *compareTo()*
	- Any class that implements Comparable must provide compareTo()

```
public interface Comparable<T> {
    //post: return < 0 if this smaller than other
            return 0 if this equal to other
            return > 0 if this greater than other
      int compareTo(T other);
```
}

## Comparable Interface

- Many Java-provided classes implement Comparable
	- String (alphabetical order)
	- Wrapper classes: Integer, Character, Boolean
	- All Enum classes
- We can write methods that work on any type that implements Comparable
	- Example: RecBinSearch.java and BinSearchComparable.java

## compareTo in Card Example

We could write

}

public class CardRankSuit implements Comparable<CardRankSuit> {

```
public int compareTo(CardRankSuit other) {
      if (this.getSuit() != other.getSuit())
         return getSuit().compareTo(other.Suit());
      else
         return getRank().compareTo(other.getRank());
  }
// rest of code for the class....
```
## Comparable & compareTo

- The Comparable interface (Comparable<T>) is part of the java.lang (not structure5) package.
- Other Java-provided structures can take advantage of objects that implement Comparable
	- See the Arrays class in java.util
	- Example JavaArraysBinSearch
- Users of Comparable are urged to ensure that *compareTo()* and *equals()* are *consistent*. That is,
	- x.compare $To(y) == 0$  exactly when x.equals(y) == true
- Note that Comparable limits user to a *single ordering*
- The syntax can get kind of dense
	- See BinSearchComparable.java : a generic binary search method
	- And even more cumbersome....

## **ComparableAssociation**

- Suppose we want an *ordered* Dictionary, so that we can use binary search instead of linear
- Structure5 provides a ComparableAssociation class that implements Comparable.
- The class declaration for ComparableAssociation is …wait for it...

public class ComparableAssociation<K extends Comparable<K>, V> Extends Association<K,V> implements Comparable<ComparableAssociation<K,V>> (Yikes!)

- Example: Since Integer implements Comparable, we can write
	- ComparableAssociation<Integer, String> myAssoc =

new ComparableAssociation( new Integer(567), "Bob");

• We could then use Arrays.sort on an array of these

#### **Comparators**

- Limitations with Comparable interface
	- Only permits one order between objects
	- What if it isn't the desired ordering?
	- What if it isn't implemented?
- Solution: Comparators

# Comparators (Ch 6.8)

- A comparator is an object that contains a method that is capable of comparing two objects
- Sorting methods can be written to apply a comparator to two objects when a comparison is to be performed
- Different comparators can be applied to the same data to sort in different orders or on different keys

```
public interface Comparator <E> { 
     // pre: a and b are valid objects
     // post: returns a value \lt, =, or > than 0 determined by
     // whether a is less than, equal to, or greater than b 
     public int compare(E a, E b); 
}
```
### **Example**

```
class Patient {
    protected int age;
    protected String name;
    public Patient (String s, int a) {name = s; age = a; }
    public String getName() { return name; }
    public int getAge() {return age;}
}
class NameComparator implements Comparator <Patient>{
    public int compare(Patient a, Patient b) {
       return a.getName().compareTo(b.getName());
    }
} // Note: No constructor; a "do-nothing" constructor is added by Java
                                                         Note that Patient does 
                                                            not implement
                                                            Comparable or 
                                                             Comparator!
```

```
public void sort(T a[], Comparator<T> c) {
   …
   if (c \cdot \text{compare}(a[i], a[\max]) > 0) \{...\}}
```
sort(patients, new NameComparator());

## Comparable vs Comparator

- Comparable Interface for class X
	- Permits just one order between objects of class X
	- Class X must implement a compareTo method
	- Changing order requires rewriting compareTo
		- And recompiling class X
- Comparator Interface
	- Allows creation of "Compator classes" for class X
	- Class X isn't changed or recompiled
	- Multiple Comparators for X can be developed
		- Sort Strings by length (alphabetically for equal-length)

#### Selection Sort with Comparator

```
public static <E> int findPosOfMax(E[] a, int last,
              Comparator<E> c) {
       int maxPos = 0 // A wild quess
       for(int i = 1; i \le last; i++)
              if (c \cdot \text{compare}(a[\text{maxPos}], a[i]) < 0) maxPos = i;
       return maxPos;
}
public static <E> void selectionSort(E[] a, Comparator<E> c) {
       for(int i = a.length - 1; i>0; i--) {
           int big= findPosOfMin(a,i,c);
           swap(a, i, big);
       }
}
```
The same array can be sorted in multiple ways by passing different Comparator<E> values to the sort method;

- A *divide and conquer* algorithm
- Merge sort works as follows:
	- If the list is of length 0 or 1, then it is already sorted.
	- Divide the unsorted list into two sublists of about half the size of original list.
	- Sort each sublist recursively by re-applying merge sort.
	- Merge the two sublists back into one sorted list.
- Time Complexity?
	- Spoiler Alert! We'll see that it's O(n log n)
- Space Complexity?
	- $O(n)$

- [8 14 29 1 17 39 16 9]
- [8 14 29 1] [17 39 16 9] split • [8 14] [29 1] [17 39] [16 9] split
- [8] [14] [29] [1] [17] [39] [16] [9] split • [8 14] [1 29] [17 39] [9 16] merge
	- [1 8 14 29] [9 16 17 39] merge
- [1 8 9 14 16 17 29 39] merge

- How would we implement it?
- First pass…

*// recursively mergesorts A[from .. To] "in place" void recMergeSortHelper(A[], int from, int to)*  $if (from \leq to)$ *mid = (from + to)/2 recMergeSortHelper(A, from, mid) recMergeSortHelper(A, mid+1, to) merge(A, from, to)*

But *merge* hides a number of important details….

- How would we implement it?
	- Review MergeSort.java
	- Note carefully how temp array is used to reduce copying
	- Make sure the data is in the correct array!
- Time Complexity?
	- Takes at most 2k comparisons to merge two lists of size k
	- Number of splits/merges for list of size n is log n
	- Claim: At most time O(n log n)... We'll see soon...
- Space Complexity?
	- $\bullet$   $O(n)$ ?
	- Need an extra array, so really  $O(2n)!$  But  $O(2n) = O(n)$

# Merge Sort  $= O(n \log n)$

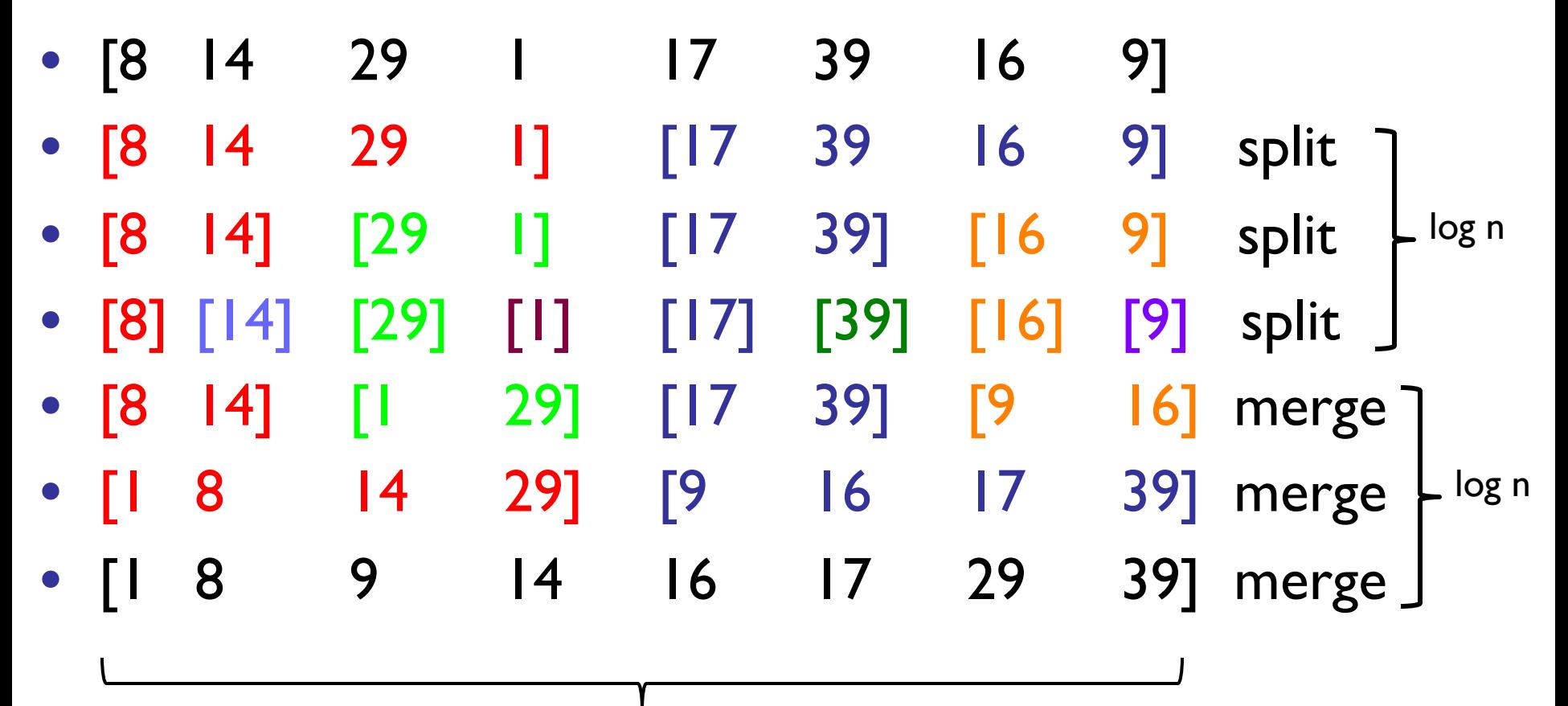

merge takes at most n comparisons per line

## Time Complexity Proof

- Prove for  $n = 2^k$  (true for other n but harder)
- That is, MergeSort for performs at most
	- n  $*$  log (n) =  $2^k * k$  comparisions of elements
- Base case  $k \leq 1:0$  comparisons:  $0 \leq 1 * 2^1$   $\checkmark$
- Induction Step: Suppose true for all integers smaller than k. Let  $T(k)$  be # of comparisons for  $2^k$  elements. Then

• 
$$
T(k) \le 2^k + 2 * T(k-1)
$$
  
\n $\le 2^k + 2(k-1)2^{k-1} \le k2^k$ 

- Unlike Bubble, Insertion, and Selection sort, Merge sort is a divide and conquer algorithm
	- Bubble, Insertion, Selection sort complexity: O(n<sup>2</sup>)
	- Merge sort complexity: O(n log n)
- Are there any problems or limitations with Merge sort?
- Why would we ever use any other algorithm for sorting?

## Problems with Merge Sort

- Need extra temporary array
	- If data set is large, this could be a problem
- Waste time copying values back and forth between original array and temporary array
- Can we avoid this?

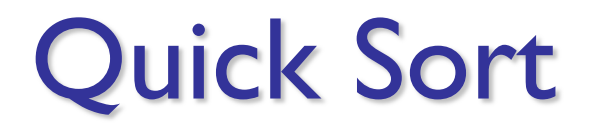

• Quick sort is designed to behave much like Merge sort, without requiring extra storage space

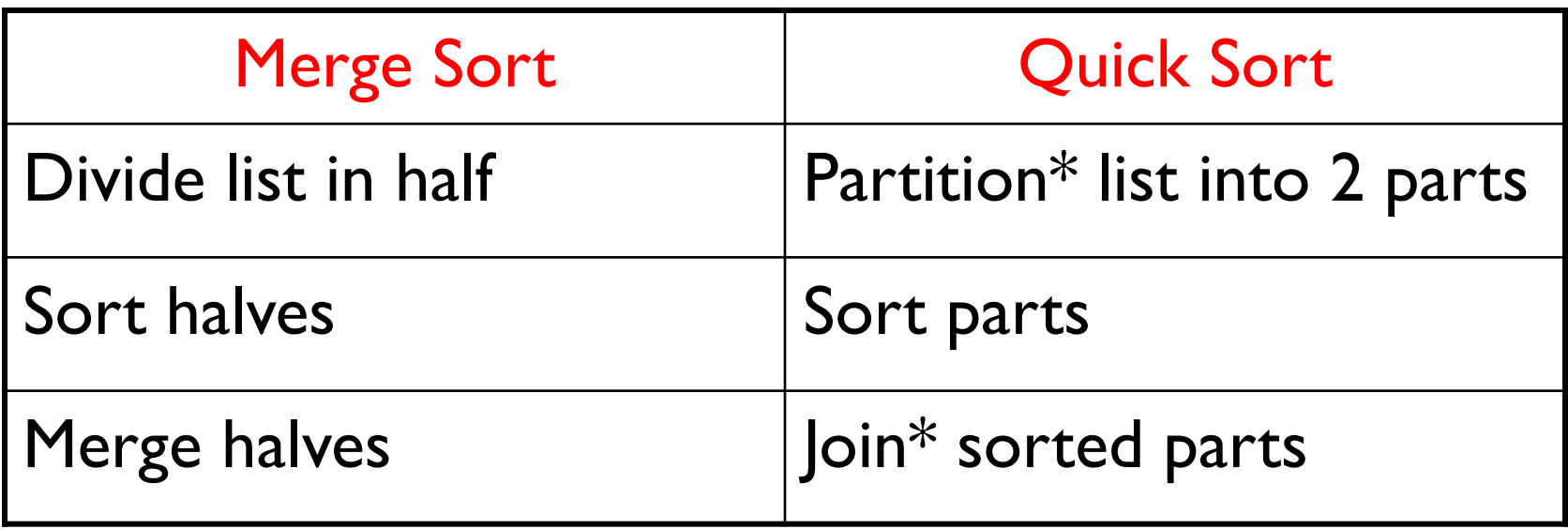

## Recall Merge Sort

```
private static void mergeSortRecursive(Comparable data[], 
                    Comparable temp[], int low, int high) {
  int n = high-low+1;
  int middle = low + n/2;
  int i;
  if (n < 2) return;
  // move lower half of data into temporary storage
  for (i = low; i < middle; i++) {
      temp[i] = data[i];}
  // sort lower half of array
  mergeSortRecursive(temp,data,low,middle-1);
  // sort upper half of array
  mergeSortRecursive(data,temp,middle,high);
  // merge halves together
  merge(data,temp,low,middle,high);
```
}

#### Quick Sort

```
public void quickSortRecursive(Comparable data[],
                    int low, int high) {
    // pre: low \leq high
    // post: data[low..high] in ascending order
        int pivot; 
        if (low >= high) return;
       /* 1 - place pivot */pivot = partition(data, low, high); 
       /* 2 - sort small */quickSortRecursive(data, low, pivot-1);
       /* 3 - sort large */quickSortRecursive(data, pivot+1, high);
}
```
## Partition

- 1. Put first element (pivot) into sorted position
- 2. All to the left of "pivot" are smaller and all to the right are larger
- 3. Return index of "pivot"

#### Partition

```
int partition(int data[], int left, int right) {
 while (true) {
   while (left \langle right && data[left] \langle data[right])
     right--; 
   if (left < right) {
     swap(data,left++,right);
   } else {
     return left; 
   }
   while (left < right \& data[left] < data[right])
     left++;
   if (left \langle right) {
     swap(data,left,right--); 
   } else {
     return right; 
   } 
 } 
} 57
```
# **Complexity**

- Time:
	- Partition is  $O(n)$
	- If partition breaks list exactly in half, same as merge sort, so O(n log n)
	- If data is already sorted, partition splits list into groups of 1 and n-1, so  $O(n^2)$
- Space:
	- O(n) (so is MergSort)
		- In fact, it's n + c compared to 2n + c for MergeSort

#### Merge vs. Quick

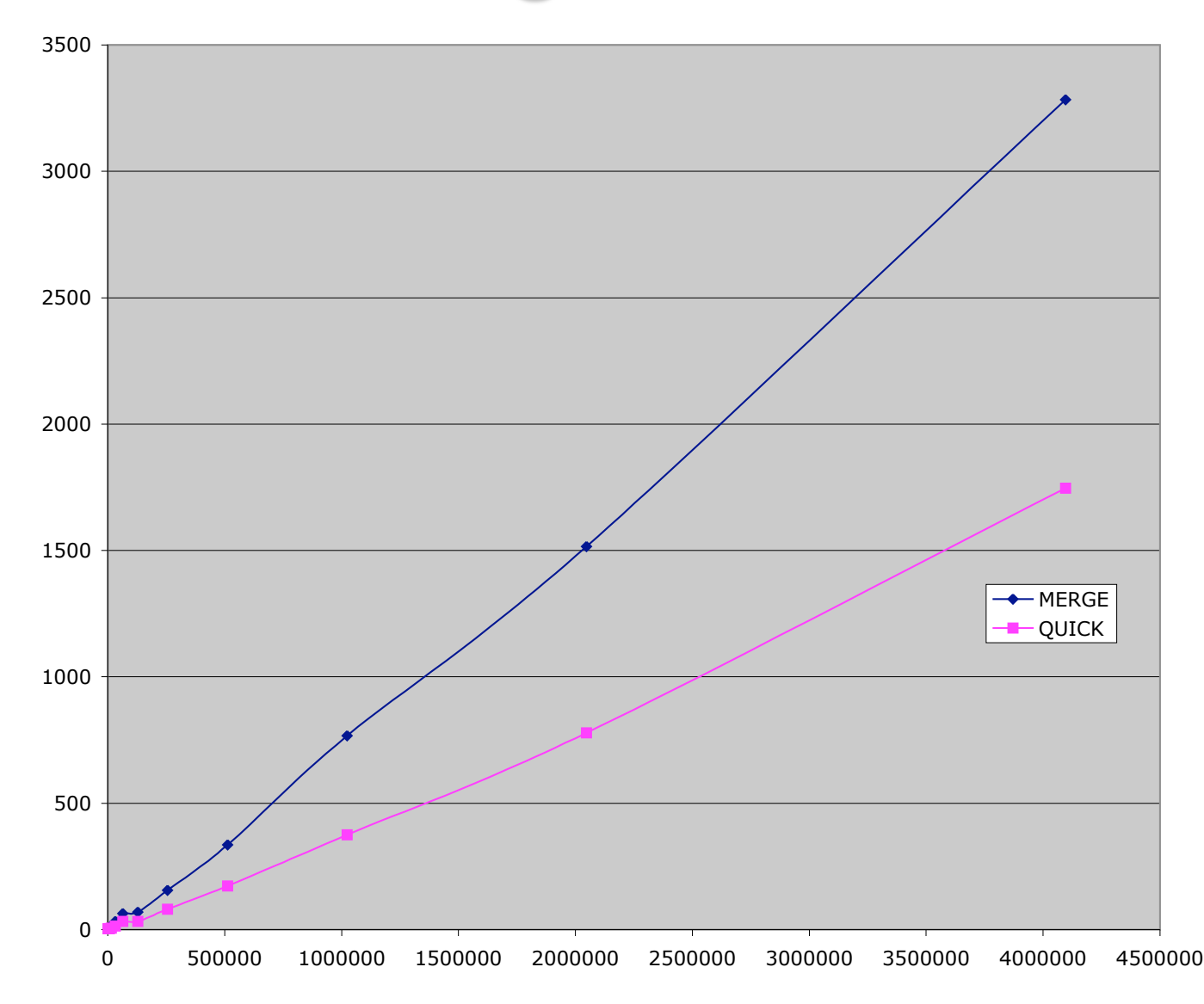

## Food for Thought…

- How to avoid picking a bad pivot value?
	- Pick median of 3 elements for pivot (heuristic!)
- Combine selection sort with quick sort
	- For small n, selection sort is faster
	- Switch to selection sort when elements is  $\leq 7$
	- Switch to selection/insertion sort when the list is almost sorted (partitions are very unbalanced)
		- Heuristic!

# Sorting Wrapup

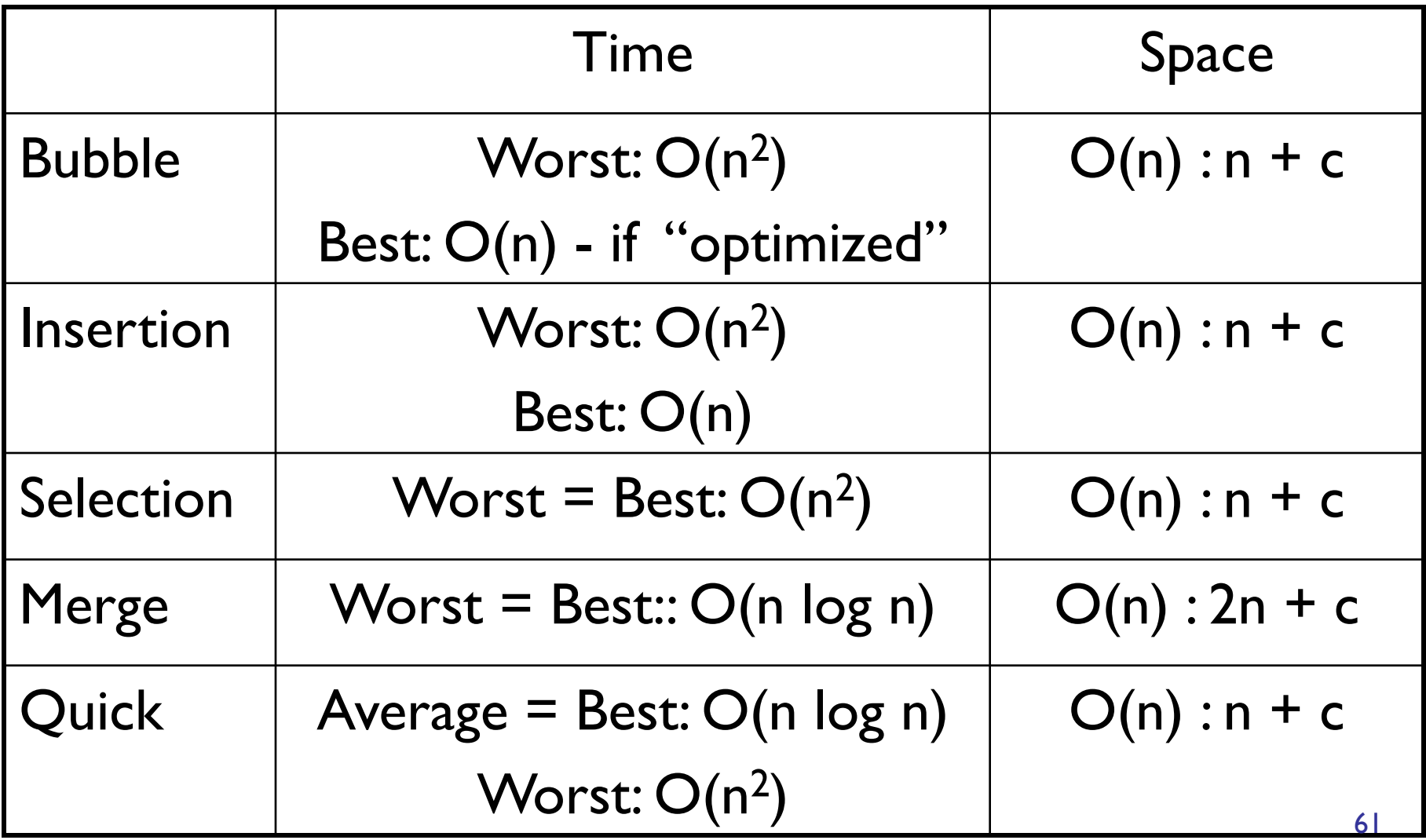

More Skill-Testing (Try these at home)

Given the following list of integers: 9 5 6 1 10 15 2 4

- 1) Sort the list using Insertion sort. . Show your work!
- 2) Sort the list using Merge sort. . Show your work!
- 3) Verify the best and worst case time and space complexity for each of these sorting algorithms as well as for selection sort.